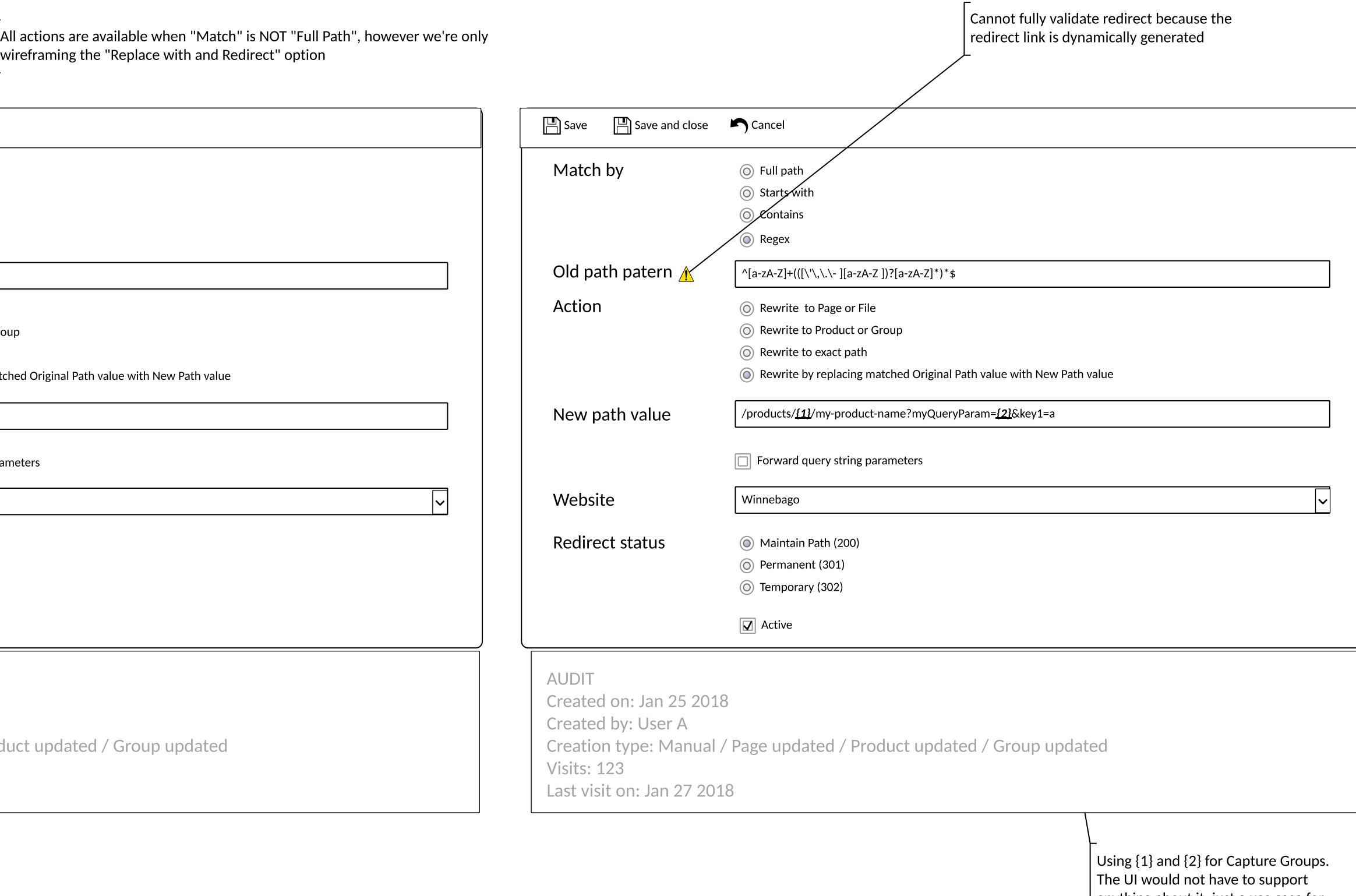

 $\mid$  anything about it, just a use case for  $\vert$  experienced users with Regex

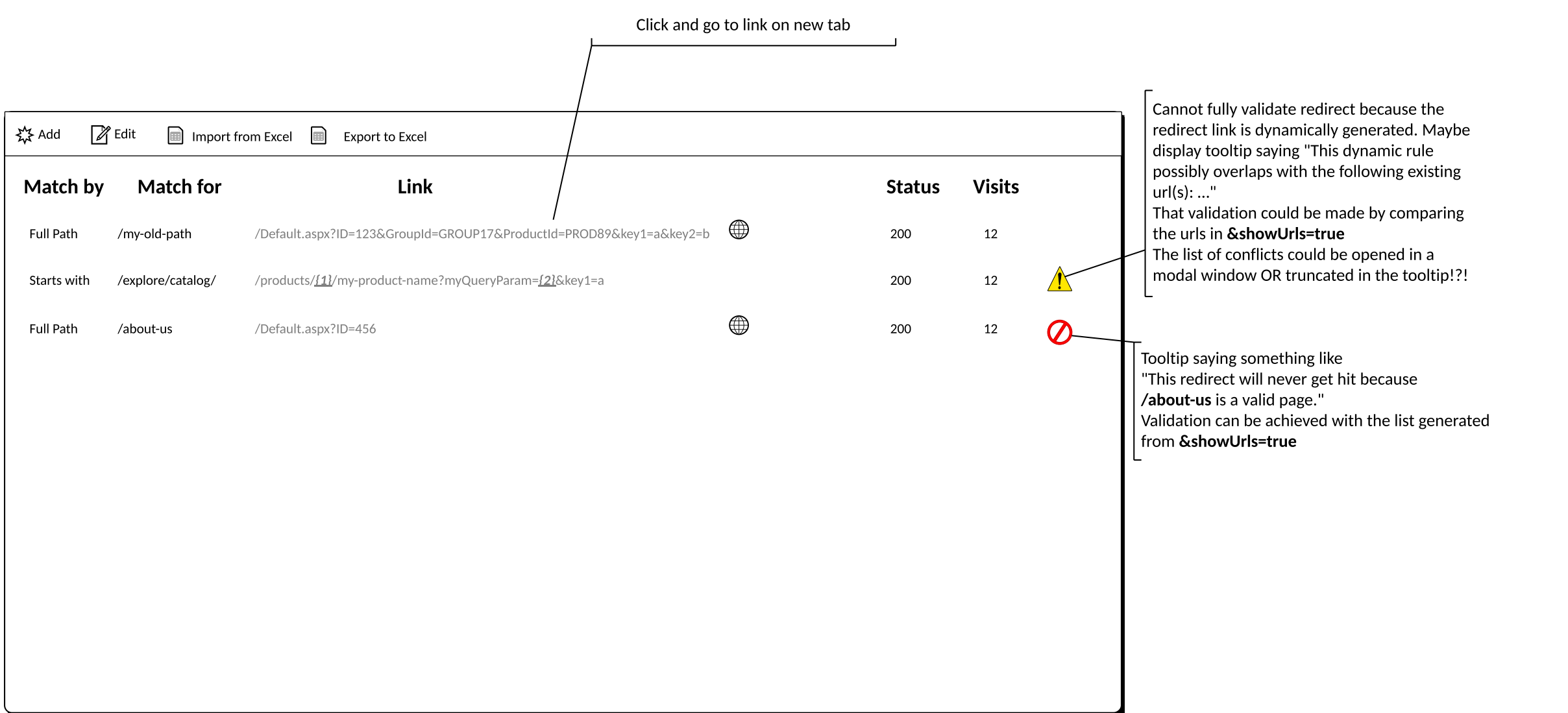

Cannot fully validate redirect because the  $\vert$  redirect link is dynamically generated

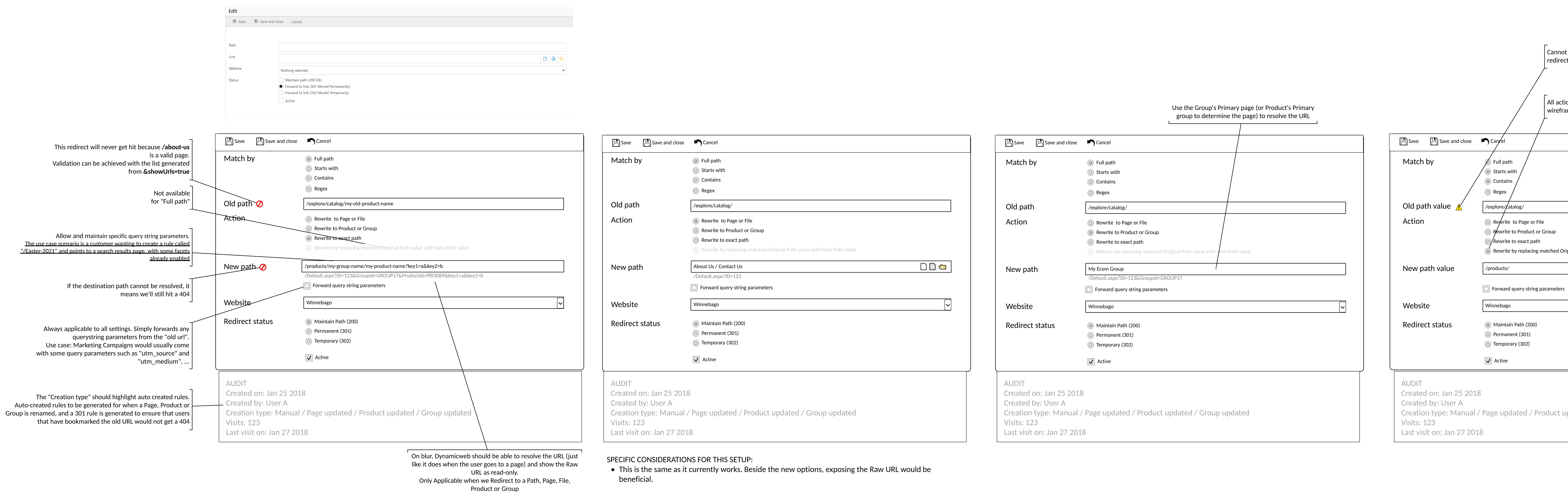